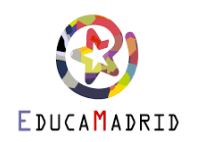

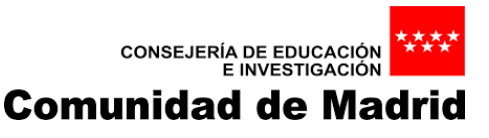

## **SOLICITUD DE ALUMNOS (menores de edad) USUARIO DE EDUCAMADRID**

## **www.educa.madrid.org**

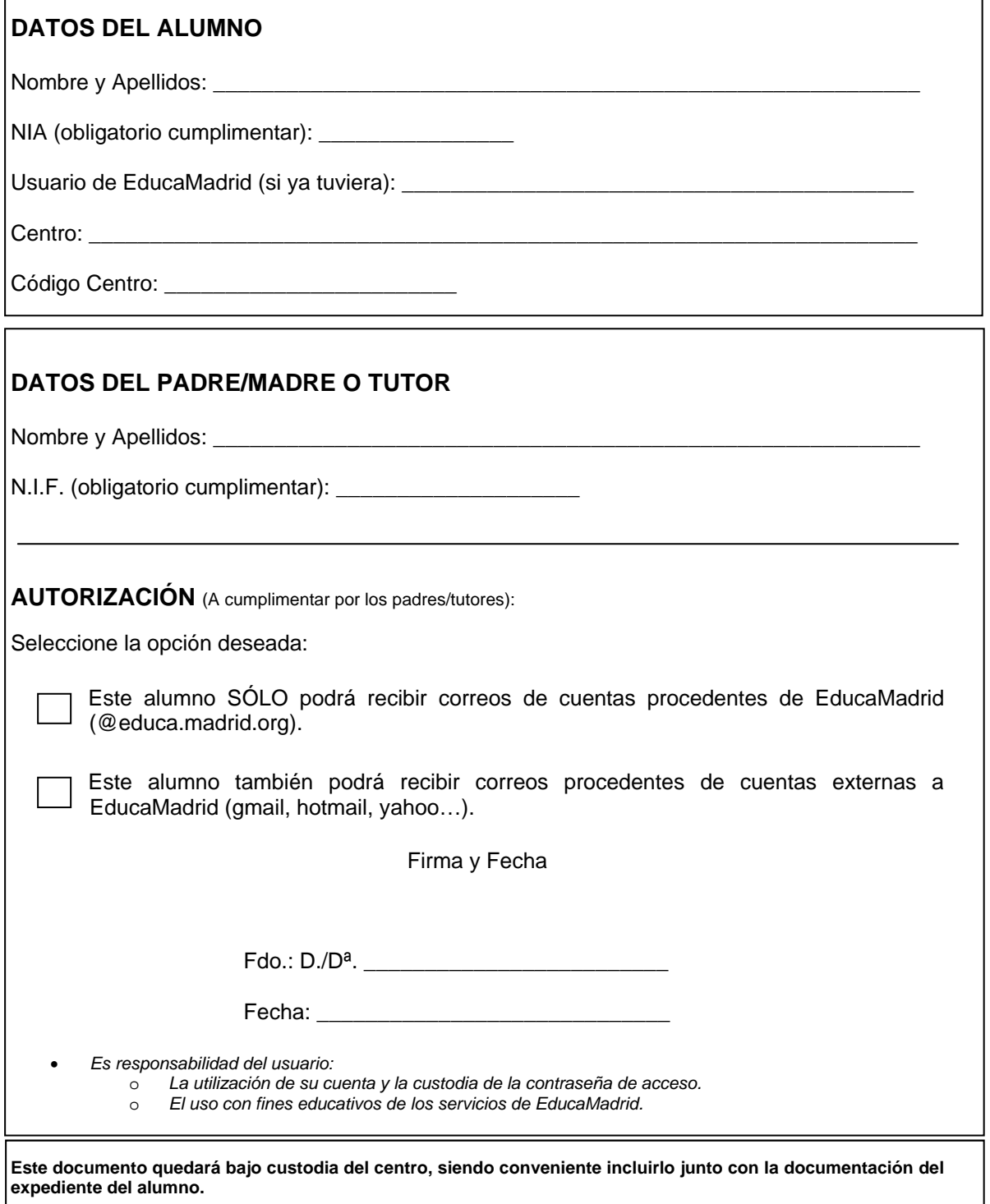

"Los datos personales recogidos en este formulario serán tratados de conformidad con el nuevo Reglamento Europeo (UE) 2016/679 de Protección de Datos. La información relativa a los destinatarios de los datos, la finalidad y las medidas de seguridad, así como cualquier información adicional relativa a la protección de sus datos personales podrá consultarla en el *siguiente enlace www.madrid.org/protecciondedatos. Ante el responsable del tratamiento podrá ejercer, entre otros, sus derechos de acceso, rectificación, supresión, oposición y limitación de tratamiento".*